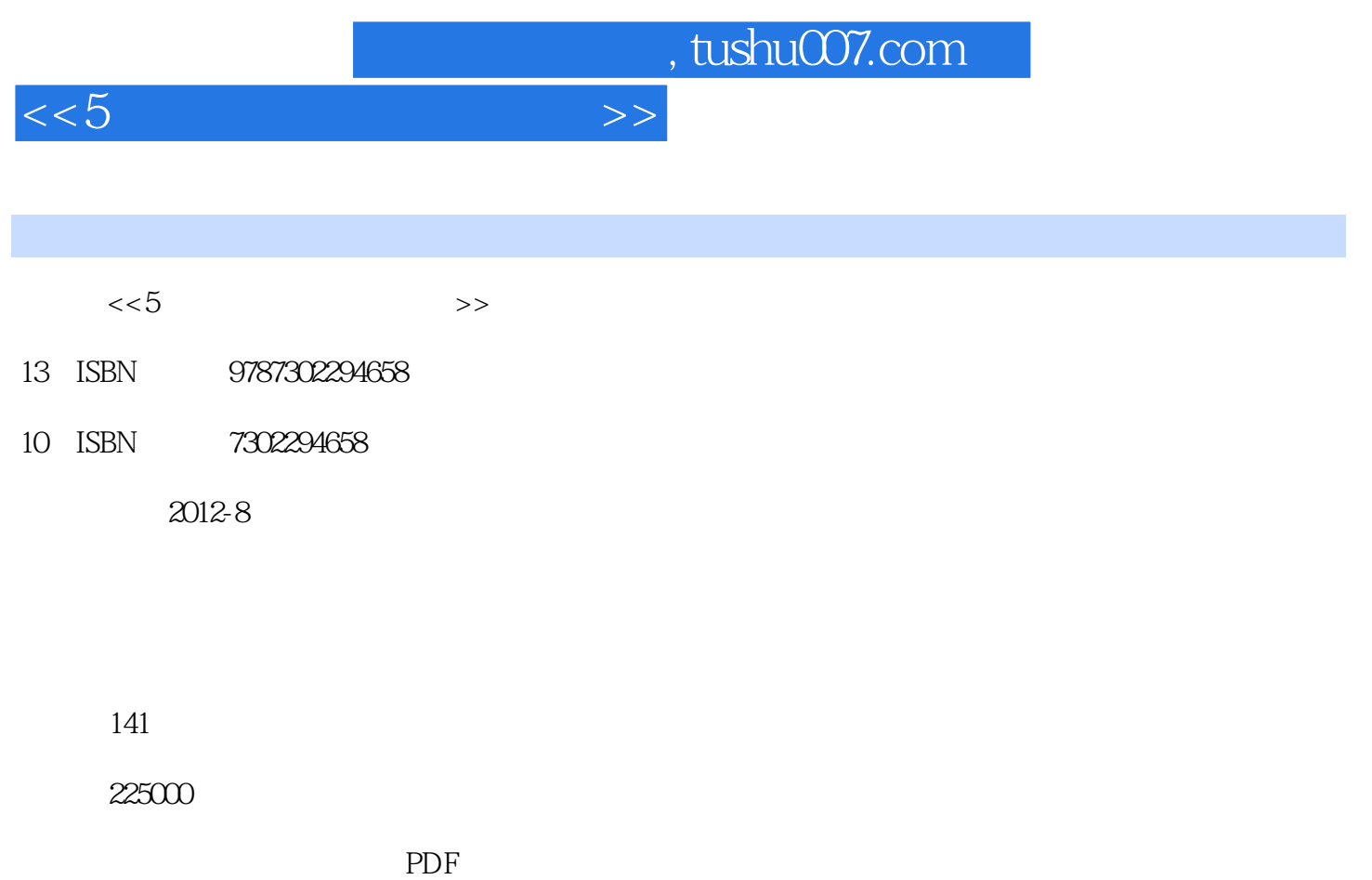

更多资源请访问:http://www.tushu007.com

 $<<5$ 

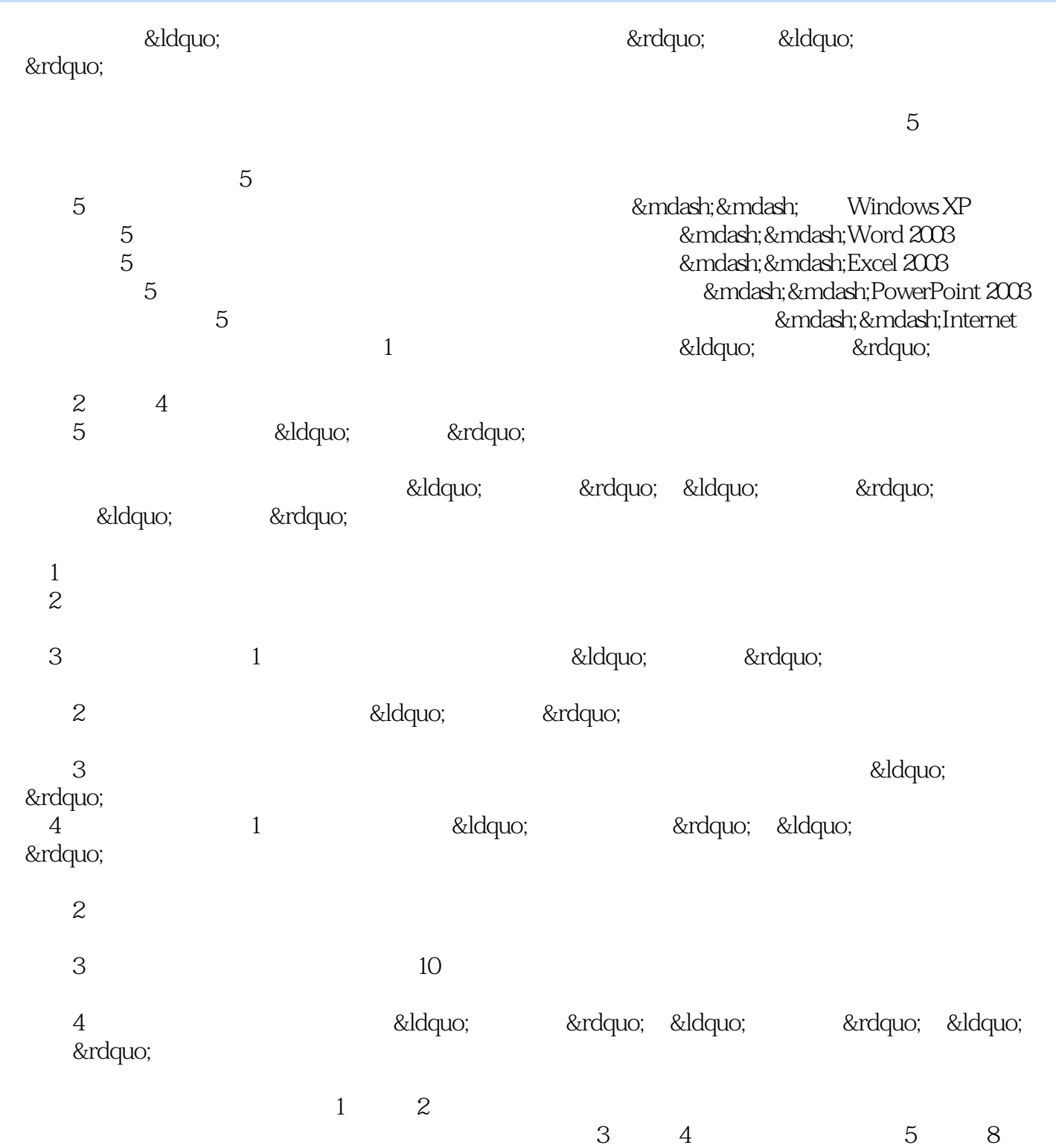

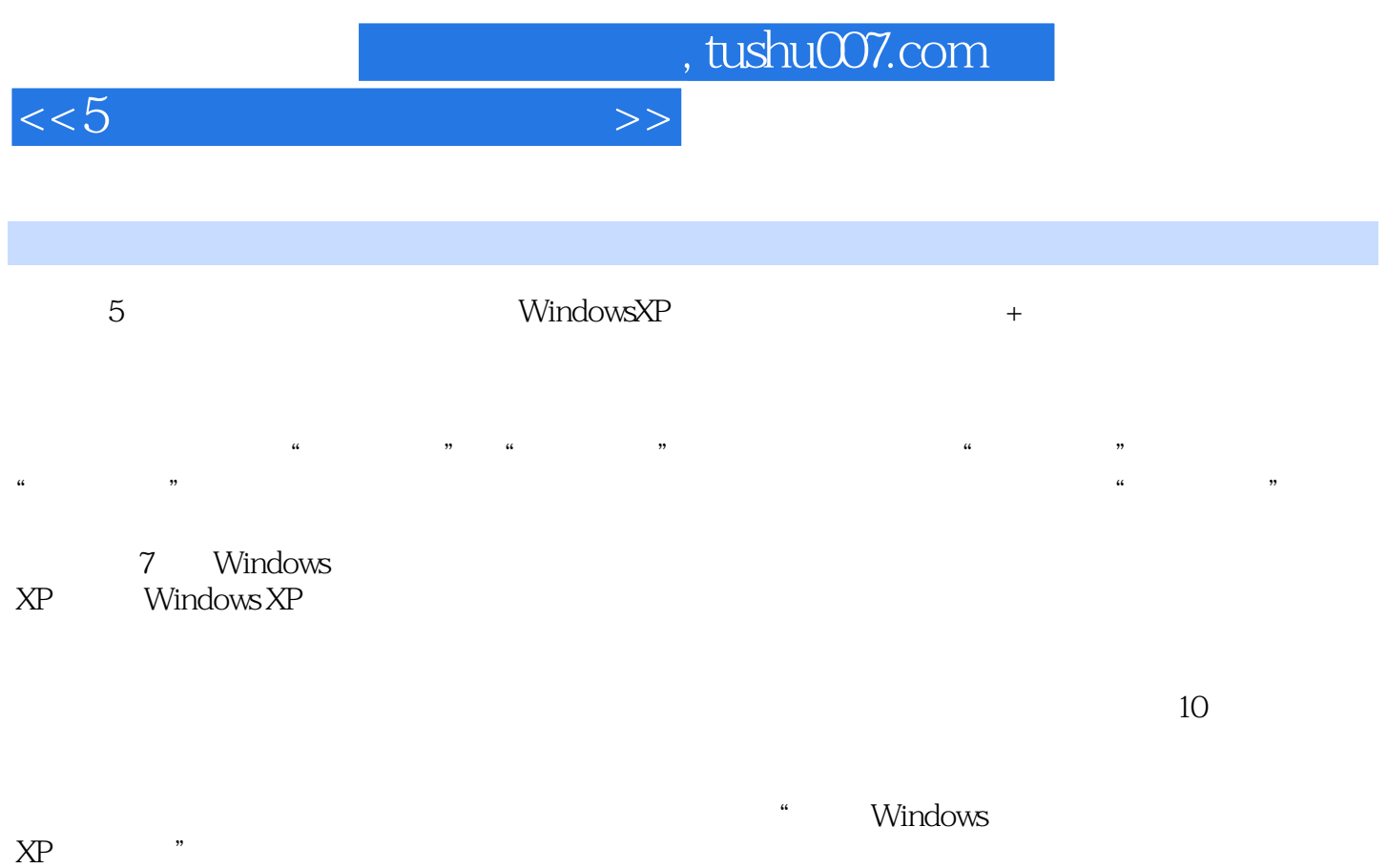

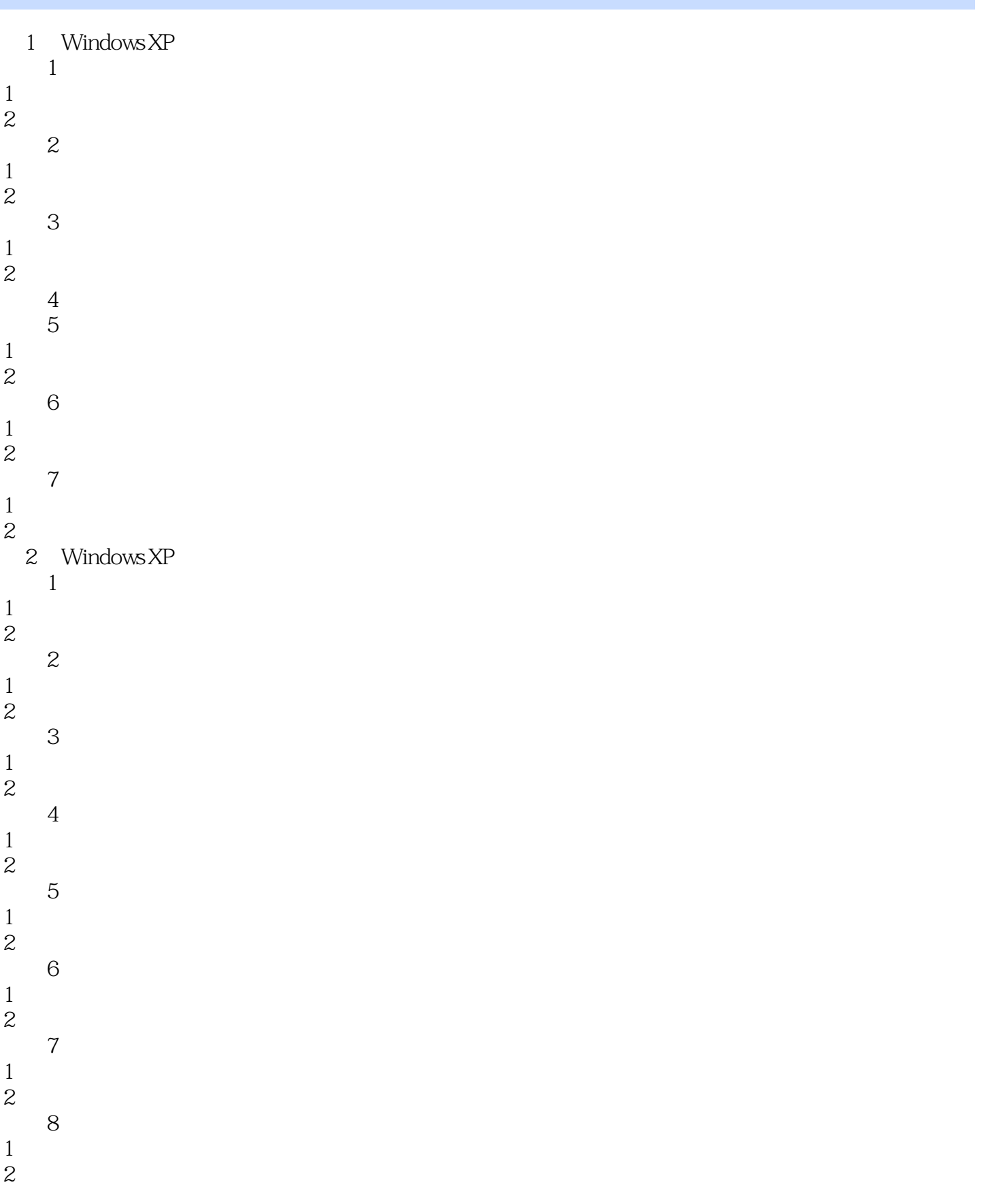

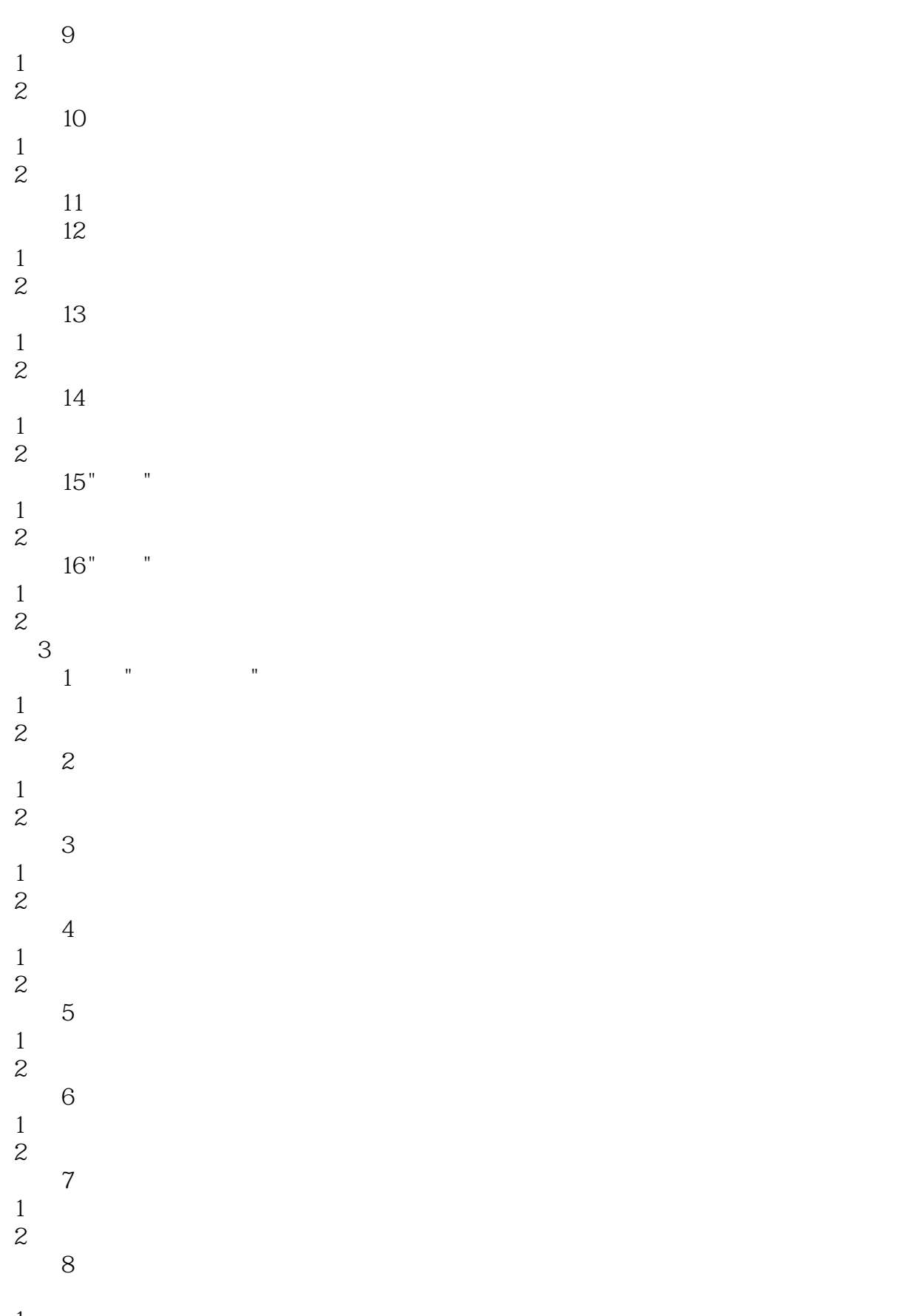

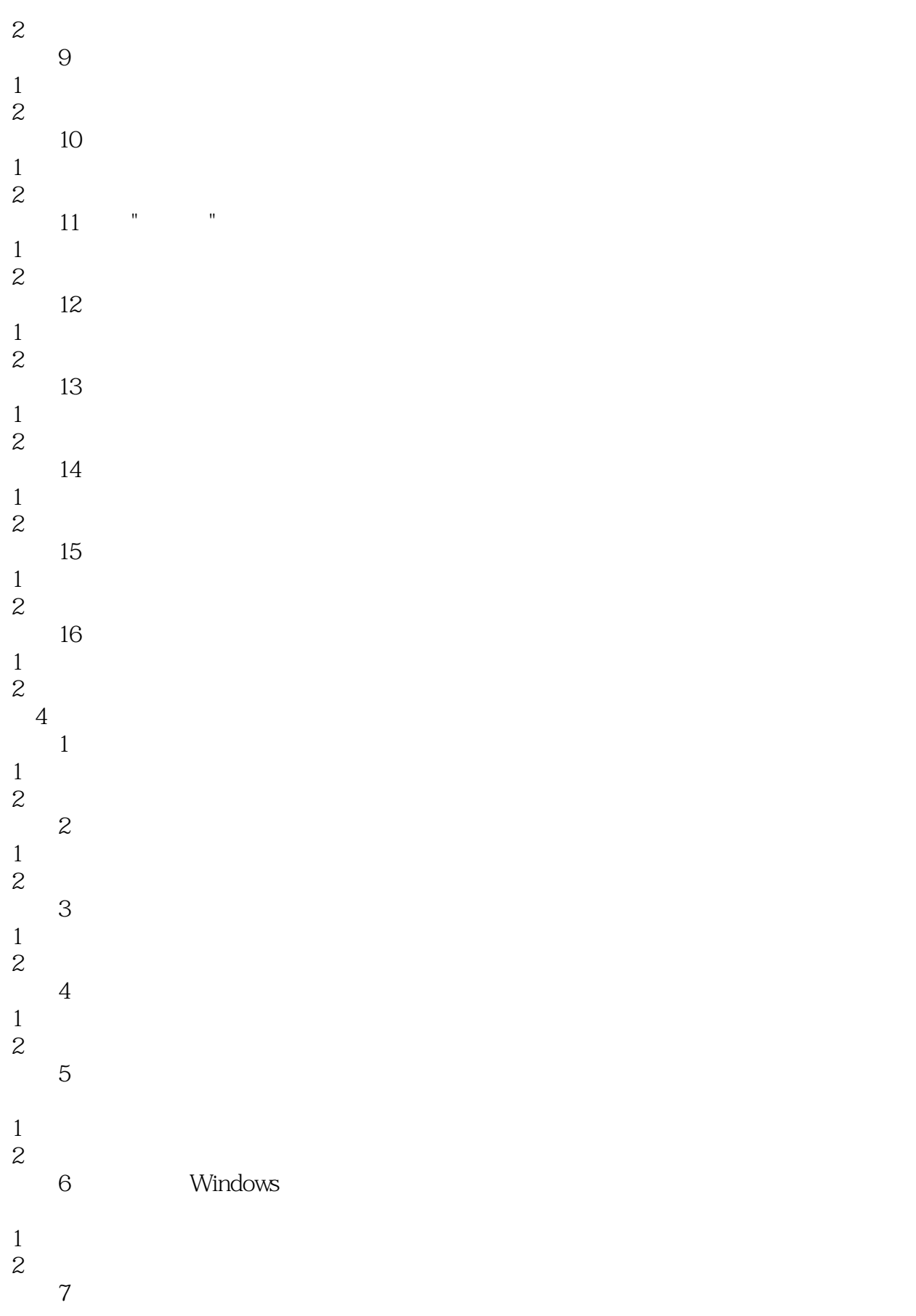

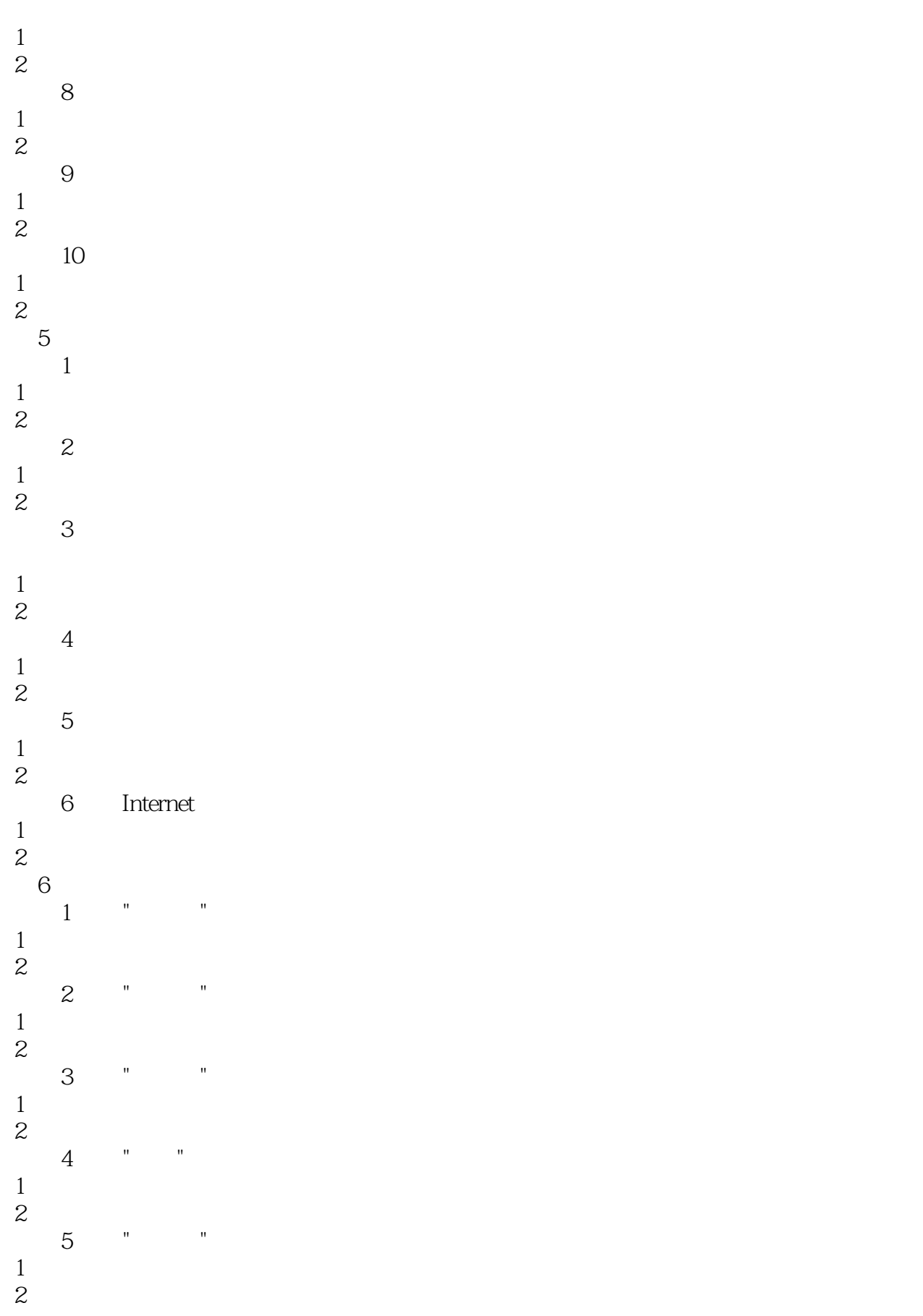

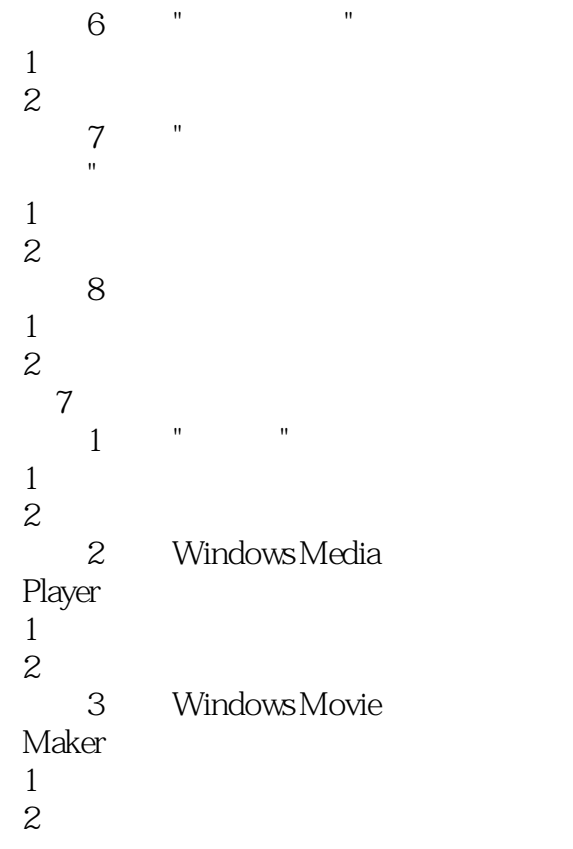

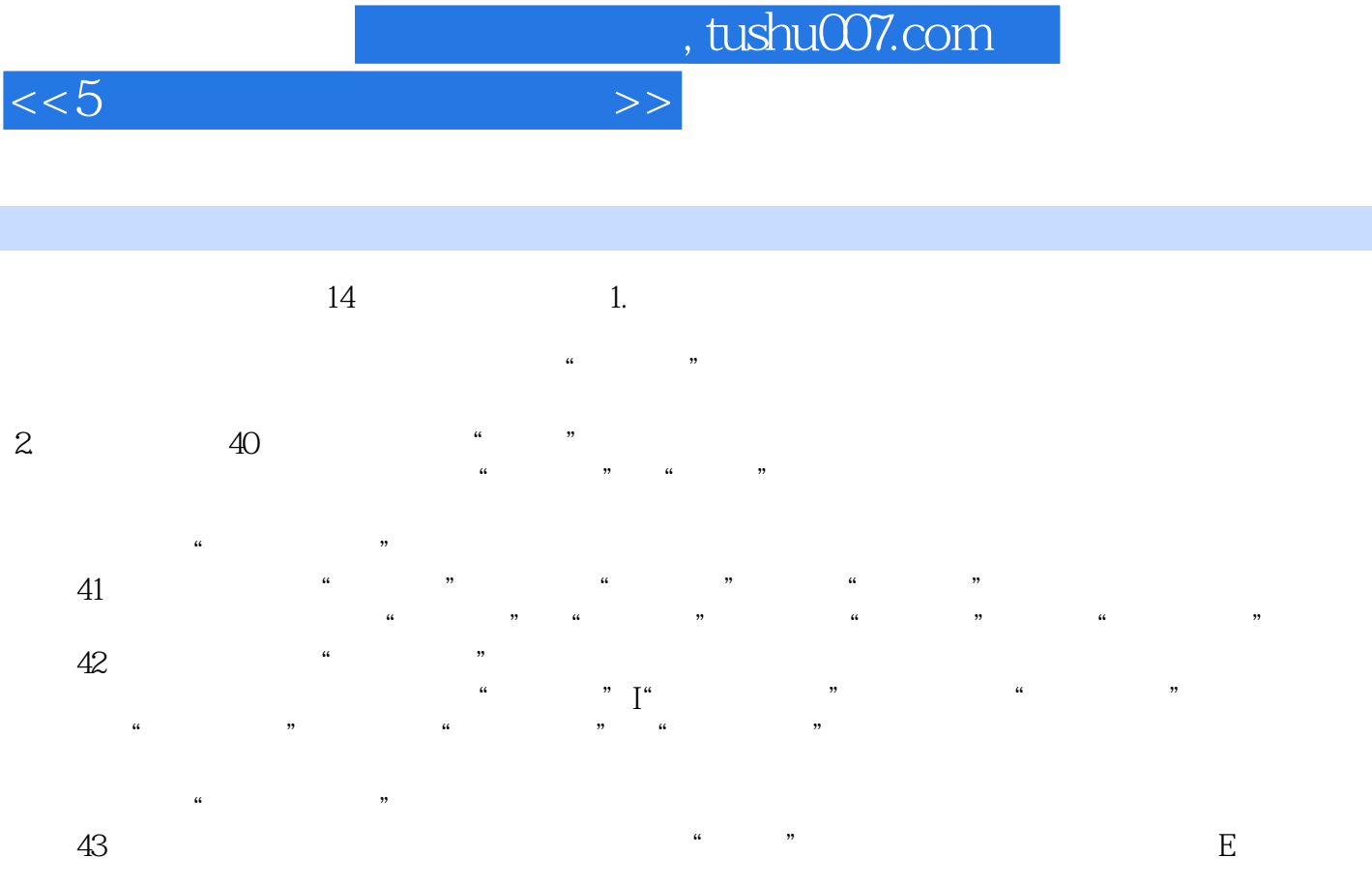

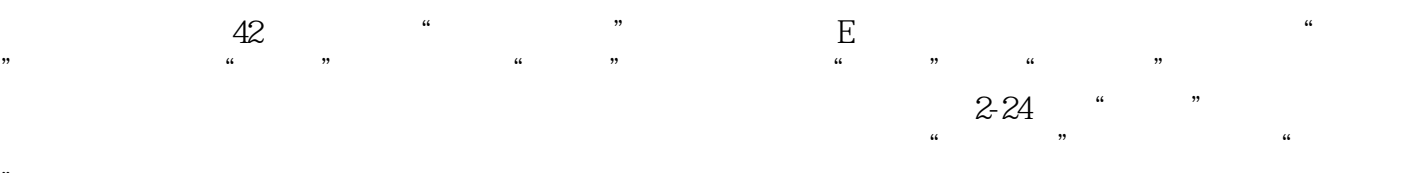

"。 试题44在当前窗口中,将文件夹"考试"添加到"快速启动"区。

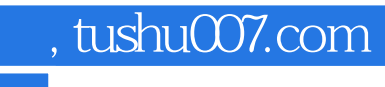

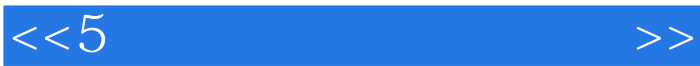

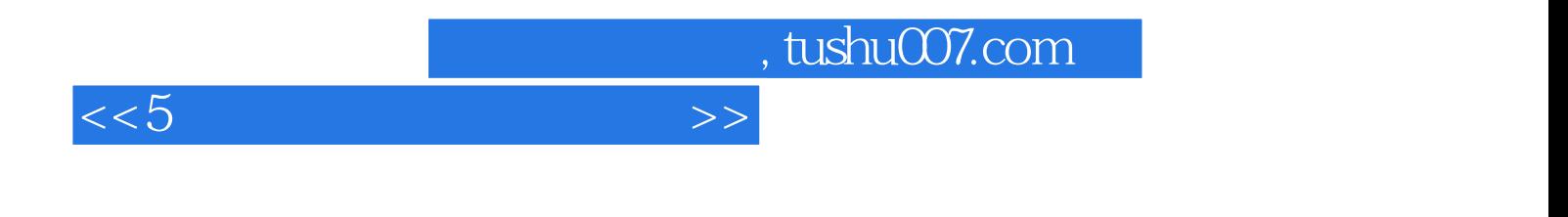

本站所提供下载的PDF图书仅提供预览和简介,请支持正版图书。

更多资源请访问:http://www.tushu007.com